# REKENEN MET DE GRAFISCHE REKENMACHINE

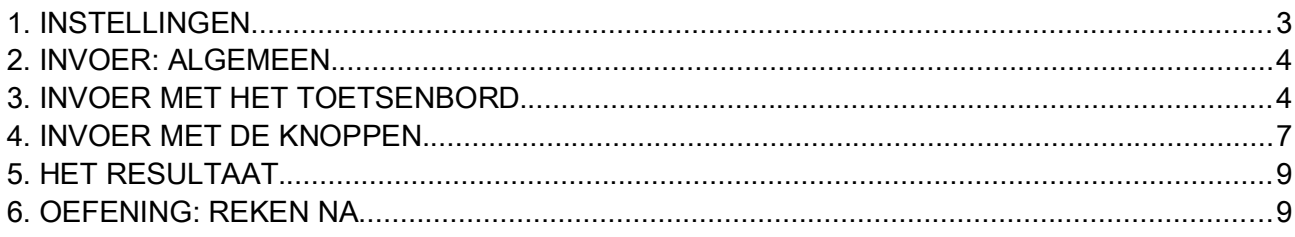

#### OPGELET

### HOOFDSTUK 1 REËLE FUNCTIES 1: INLEIDING

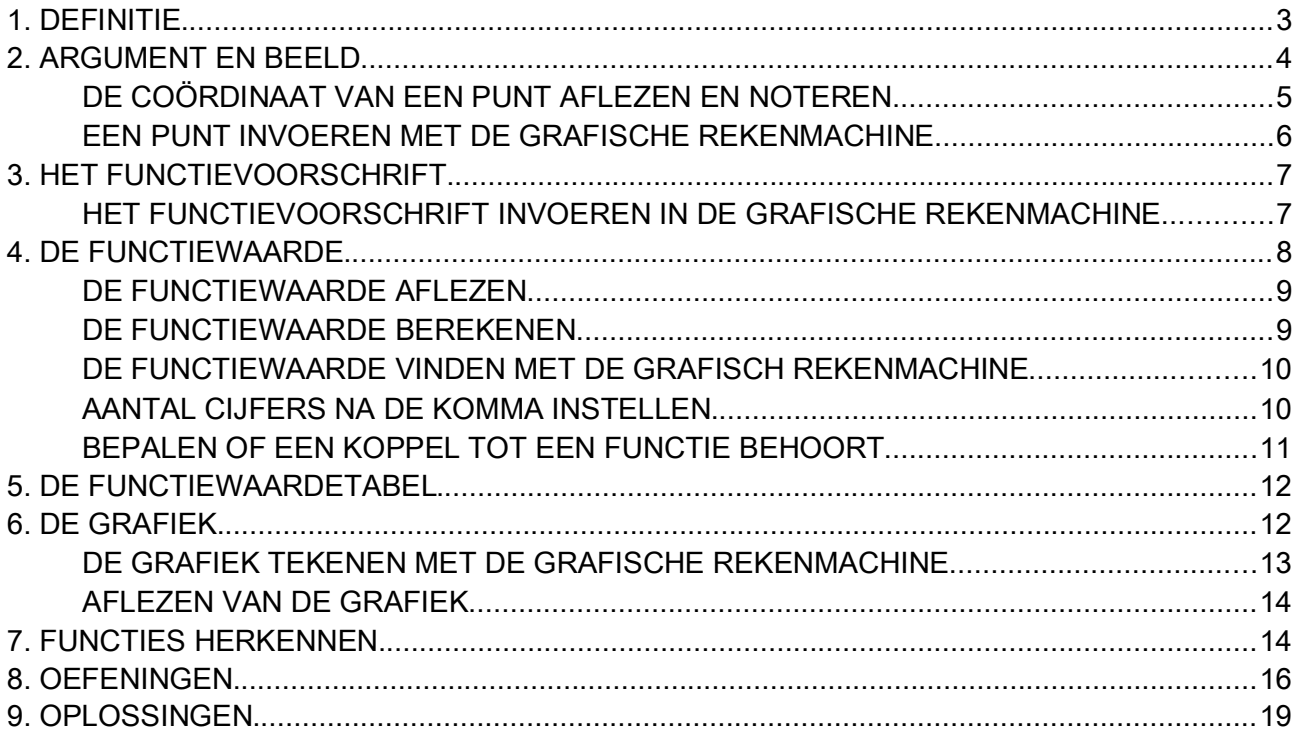

# OPGELET

#### HOOFDSTUK 2 REËLE FUNCTIES 2: DE GRAFISCHE KENMERKEN VAN REËLE FUNCTIES

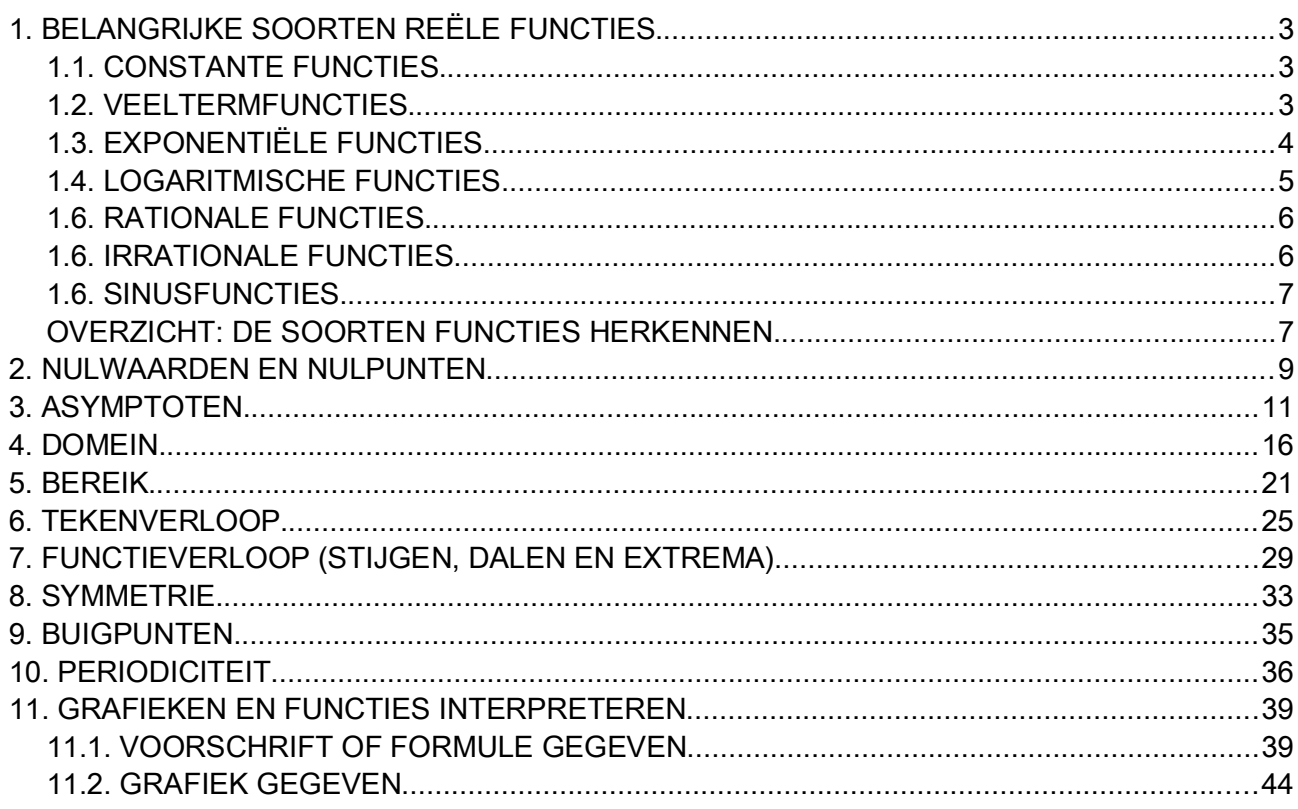

### OPGELET

Op het examen mag je werken met een beperkte versie van Geogebra. Ga dus niet rechtstreeks naar Geogebra om de rekenmachine te openen, maar gebruik de link op je pagina Wiskunde. Zo ben je zeker dat je met de juiste versie leert werken.

#### Belangrijk!

In de vakfiche staat

- De reële functies: veeltermfuncties, eenvoudige rationale functies, sinusfuncties deze functies tekenen met behulp van ICT
- De grafische kenmerken van reële functies: domein en bereik, periodiciteit, symmetrieën, stijgen en dalen, nulwaarden, extremawaarden, eventueel buigpunten. deze kenmerken afleiden uit de grafische voorstelling

Met andere woorden:

Je moet veeltermfuncties, rationale functies en sinusfuncties kunnen tekenen met ICT. Je moet van alle reële functies de grafische kenmerken kunnen afleiden uit de grafische voorstelling.

## OEFENINGEN REËLE FUNCTIES

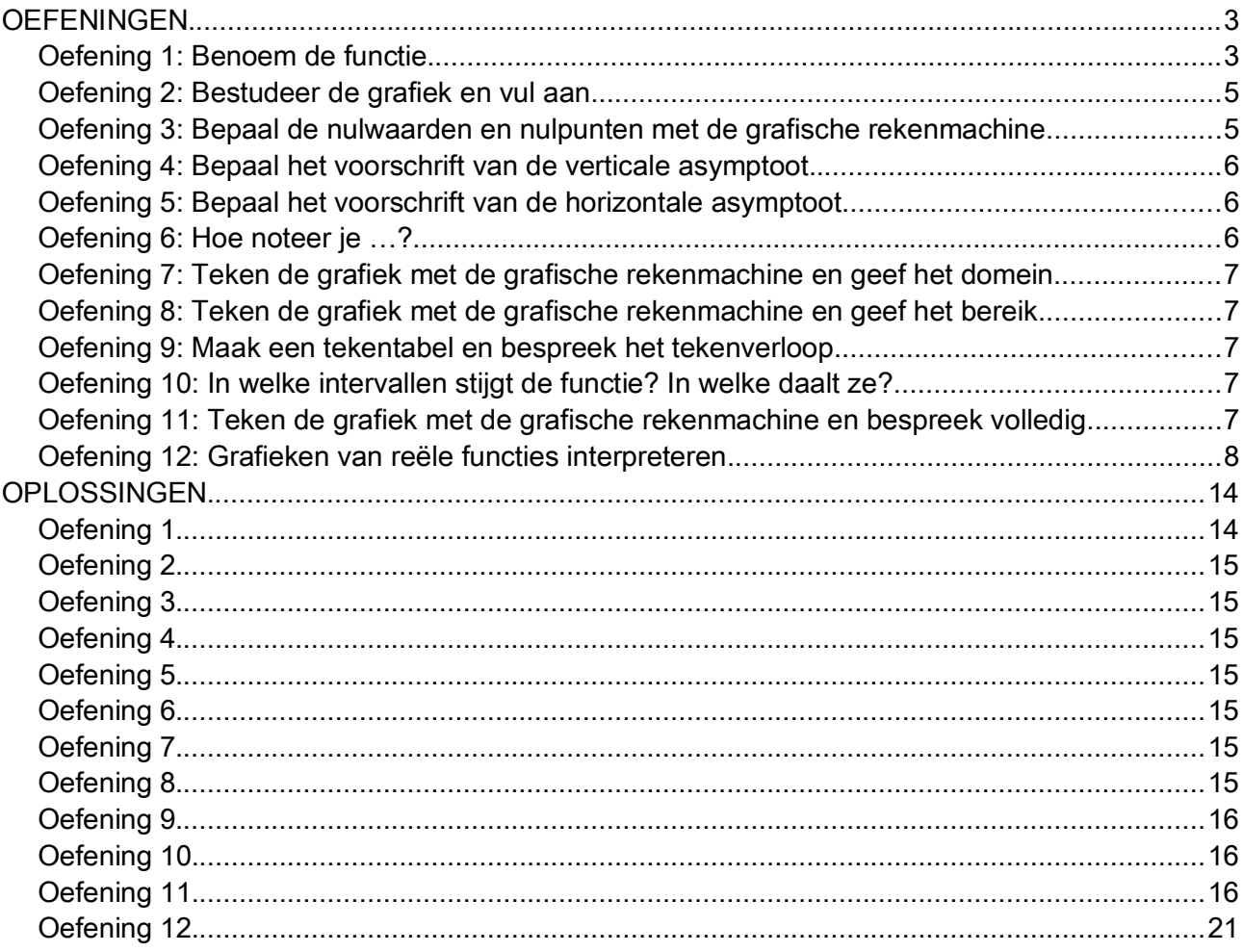

# OPGELET

### HOOFDSTUK 3: EERSTEGRAADSFUNCTIES

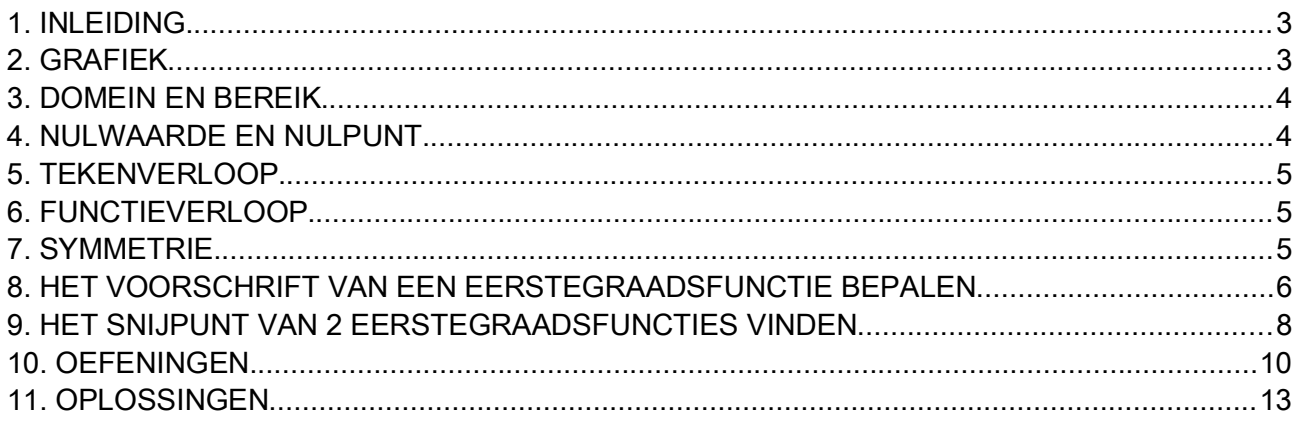

Eerstegraadsfunctie staat niet expliciet in de vakfiche, maar dit is een type veeltermfunctie. Bovendien krijg je hiermee te maken in Hoofdstuk 5: Exponentiële functies (een lineaire groei beschrijf je met een eerstegraadsfunctie). De leerstof eerstegraadsfuncties is ook een goede voorbereiding op Hoofdstuk 6: Differentiequotiënt.

#### OPGELET

# **HOOFDSTUK 4: TWEEDEGRAADSFUNCTIES**

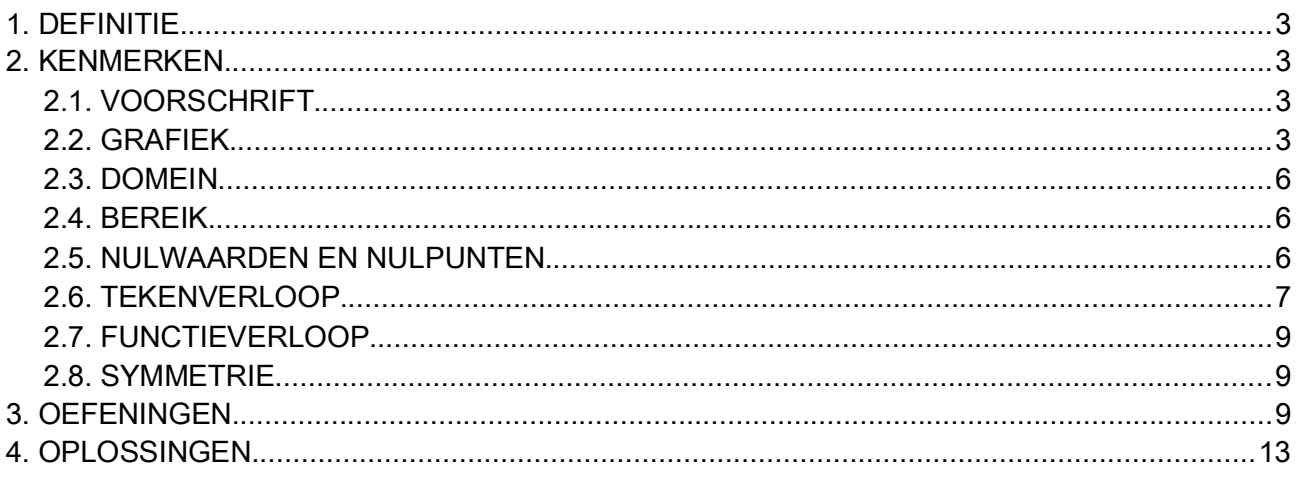

### **OPGELET**

# HOOFDSTUK 5: EXPONENTIËLE FUNCTIES

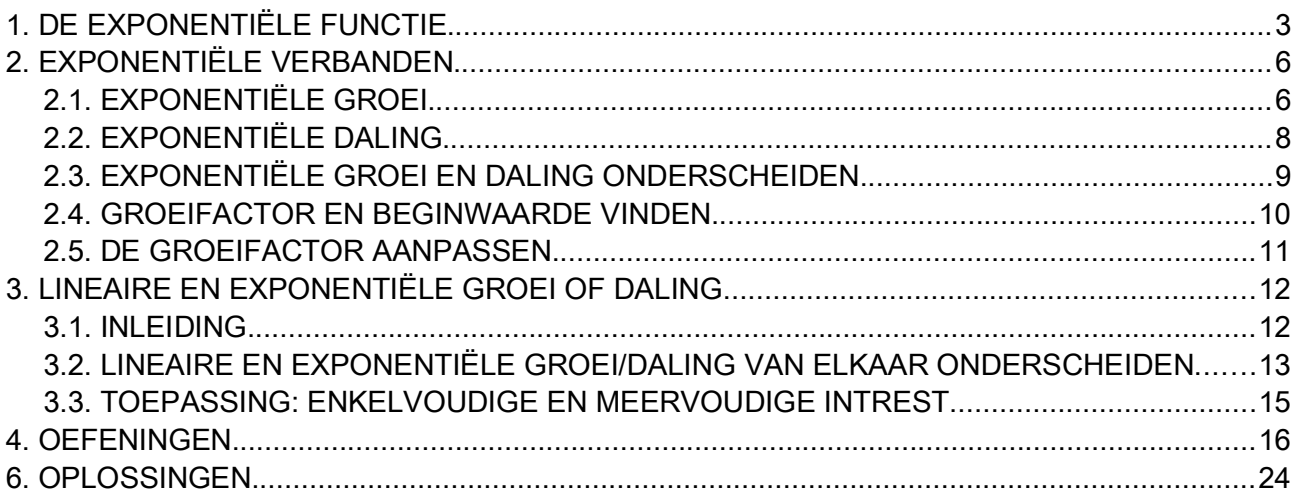

#### OPGELET

# HOOFDSTUK 6: DIFFERENTIEQUOTIËNT

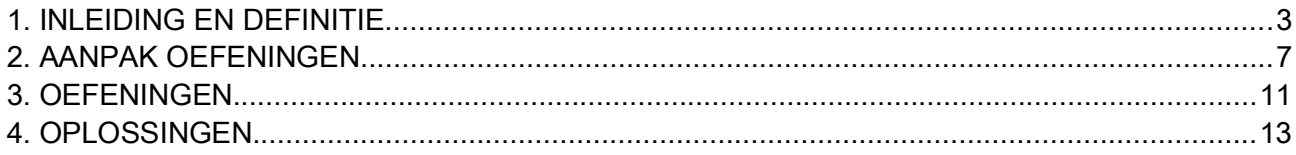

#### OPGELET

# **HOOFDSTUK 7: STATISTIEK DEEL 1**

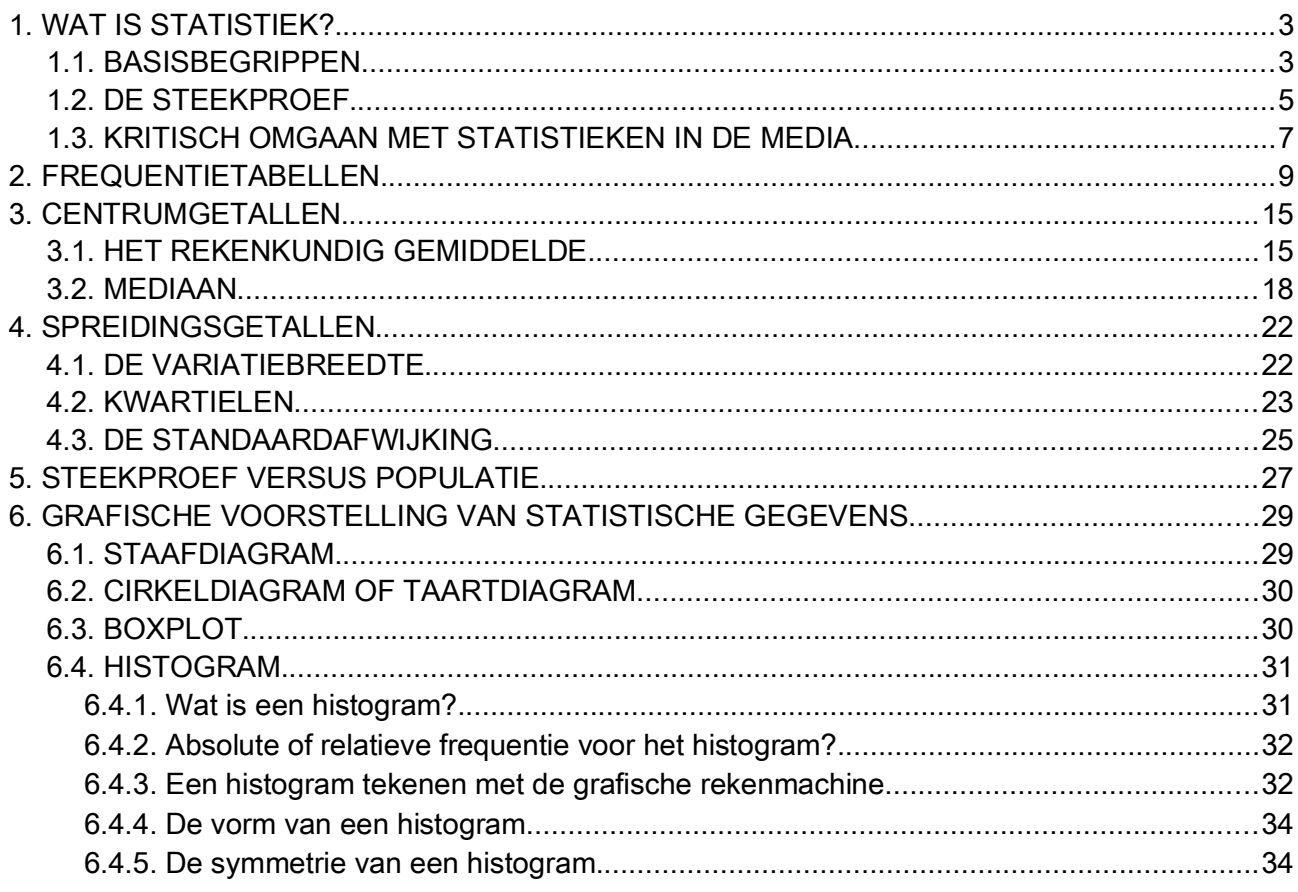

#### **OPGELET**

#### HOOFDSTUK 8 STATISTIEK DEEL 2: DE NORMALE VERDELING

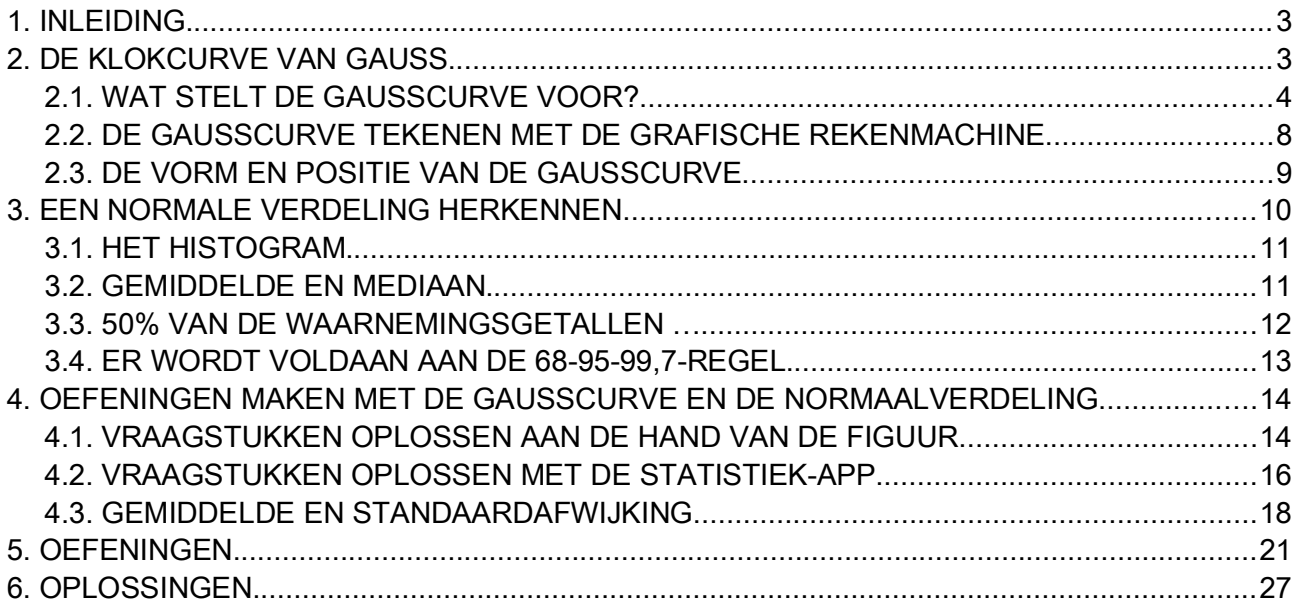

# OPGELET

#### **HOOFDSTUK9** STATISTIEK DEEL 3: GRAFISCHE VOORSTELLINGSWIJZEN IN DE MEDIA

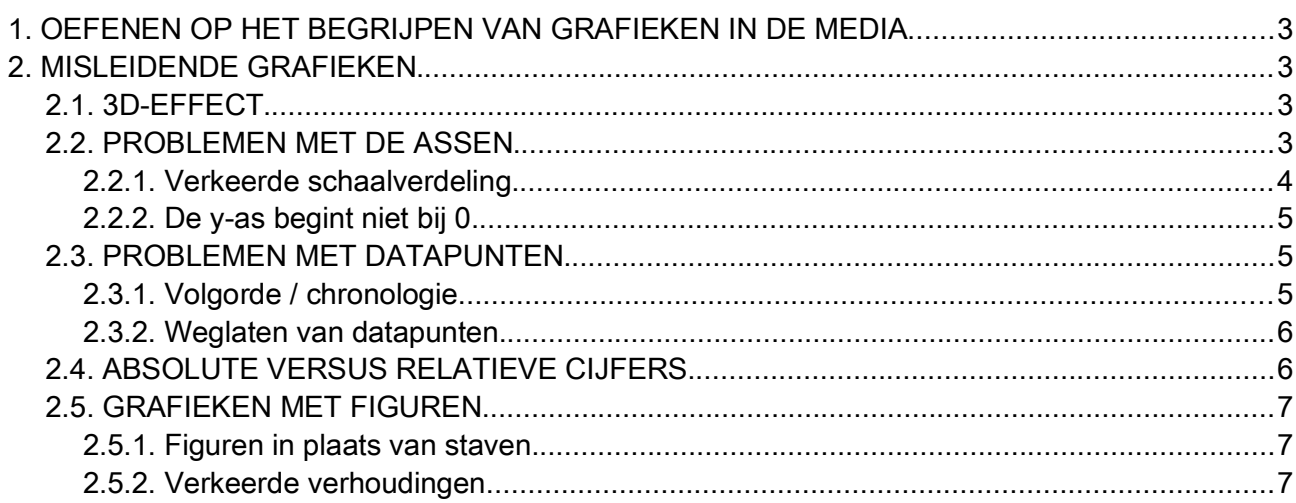